### The Board of

### Education ...

- Welcomes parents and community members and makes their involvement an integral part of the school improvement process.
- Affords parent, agencies and community members the opportunity for input into the decision/policymaking process.
- Encourages parents and community members to participate as a part of a learning team for the children in our schools.
- Encourages parents to support their children's academic progress by attending meetings with school personnel, by participating in events sponsored by the school, and by participating in parent-teacher organizations in the school.
- Promotes open and ongoing communication among home, school, and the community.
- Encourages schools to offer training for parents that will help them create a home learning environment which will foster the social, emotional, and intellectual development of their children from birth.

### **Parent**

### **Conference Dates**

- October 1&2, 12:30-3
   PM, Virtual
- March 10&11, 12:30-3
   PM, Virtual

# Title I School News

Allegany County Public Schools

Volume 7, Issue I

### Family & Community Involvement

ACPS, in its effort to provide quality education for all students, seeks a full partnership with the parents and agencies in our county. The Board recognizes that parents need a full understanding of the educational opportunities for their children and that schools need maximum involvement of parents in the school improvement process. Research has shown that parent involvement results in mutually supportive relationships between home and school that enhances the academic and social development of students. Schools also need the support of other members of the community, including parent organizations, public libraries, businesses, and faith-based organizations to promote effective educa-

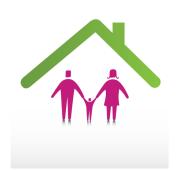

tion. Community groups will be helped to recognize that investment in education is investment in the community. Further, community groups will be encouraged to help schools develop and implement innovative programs that promote educational goals and support high academic expectations for all students.

Look for your school's Parent Involvement Plan. It is based on the needs of the school as part of the School Improvement Plan.

Parents are encouraged to take an active role in the development and support of the school's plan and may provide input at any time. Please contact your child's principal for more information regarding how you can become an active member of the school/parent team.

# Mid-Atlantic Equity Consortium—MAEC

Visit www.maec.org, for information related to learning, parent involvement and other parenting topics in a parent-friendly format. You can ask a question and MAEC will answer your question.

# **Highly Qualified Teachers**

As required by the federal legislation of the No Child Left Behind Act of 2001, at the beginning of each year, school systems must notify parents of students attending a school receiving Title I funding, that they have the right to request information regarding the professional qualifications of their child's teacher. Under the law, parents have a right to know:

whether the teacher has met state qualifications and licensing criteria for the grade levels and subjects in which the teacher provides instruction; whether the teacher is teaching under emergency or other provisional status through which state licensing criteria have been waived; the baccalaureate degree held by the teacher and the field of discipline of the degree; and whether the child is provided services by an instruct-

tional assistant, and if so, his/her qualifications. If you require additional information, please forward a written request to Mr. Jeff Blank, Chief HR Officer, Allegany County Board of Education, 108 Washington Street, Cumberland, MD 21502. In this request be sure to include the name of the school, the name(s) of the school personnel who are responsible for your child's classroom instruction, the child's name and the grade level.

### Title I School News

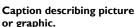

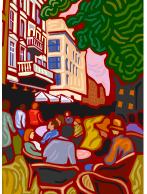

or graphic.

"To catch the reader's

interesting sentence or

quote from the story

here."

attention, place an

### Inside Story Headline

This story can fit 150-200 words.

One benefit of using your newsletter as a promotional tool is that you can reuse content from other marketing materials, such as press releases, market studies, and reports.

While your main goal of distributing a newsletter might be to sell your product or service, the key to a successful newsletter is making it useful to your readers.

A great way to add useful content to your newsletter is to develop

and write your own articles, or include a calendar of upcoming events or a special offer that promotes a new product.

You can also research articles or find "filler" articles by accessing the World Wide Web. You can write about a variety of topics but try to keep your articles short.

Much of the content you put in your newsletter can also be used for your Web site. Microsoft Publisher offers a simple way to convert your newsletter to a Web publication. So, when you're finished writing your newsletter, convert it to a Web site and post

### Inside Story Headline

This story can fit 100-150 words.

The subject matter that appears in newsletters is virtually endless. You can include stories that focus on current technologies or innovations in your field.

You may also want to note business or economic trends, or make predictions for your customers or clients.

If the newsletter is distributed

internally, you might comment upon new procedures or improvements to the business. Sales figures or earnings will show how your business is growing.

Some newsletters include a column that is updated every issue, for instance, an advice column, a book review, a letter from the president, or an editorial. You can also profile new employees or top customers or vendors.

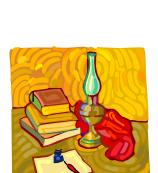

Caption describing picture or graphic.

# Inside Story Headline

This story can fit 75-125 words.

Selecting pictures or graphics is an important part of adding content to your newsletter.

Think about your article and ask yourself if the picture supports or enhances the message you're trying to convey. Avoid selecting images that appear to be out of context.

Microsoft Publisher includes thou-

sands of clip art images from which you can choose and import into your newsletter. There are also several tools you can use to draw shapes and symbols.

Once you have chosen an image, place it close to the article. Be sure to place the caption of the image near the image.

### Inside Story Headline

This story can fit 150-200 words.

One benefit of using your newsletter as a promotional tool is that you can reuse content from other marketing materials, such as press releases, market studies, and reports.

While your main goal of distributing a newsletter might be to sell your product or service, the key to a successful newsletter is making it useful to your readers.

A great way to add useful content to your newsletter is to develop and write your own articles, or include a calendar of upcoming events or a special offer that promotes a new product.

You can also research articles or find "filler" articles by accessing the World Wide Web. You can write about a variety of topics but try to keep your articles short.

Much of the content you put in your newsletter can also be used for your Web site. Microsoft Publisher offers a simple way to convert your newsletter to a Web publication. So, when you're finished writing your newsletter, convert it to a Web site and post it

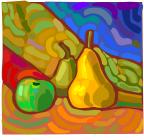

Caption describing picture or graphic.

### Inside Story Headline

This story can fit 100-150 words.

The subject matter that appears in newsletters is virtually endless. You can include stories that focus on current technologies or innovations in your field.

You may also want to note business or economic trends, or make predictions for your customers or clients.

If the newsletter is distributed

internally, you might comment upon new procedures or improvements to the business. Sales figures or earnings will show how your business is growing.

Some newsletters include a column that is updated every issue, for instance, an advice column, a book review, a letter from the president, or an editorial. You can also profile new employees or top customers or vendors. "To catch the reader's attention, place an interesting sentence or quote from the story here."

# Inside Story Headline

This story can fit 75-125 words.

Selecting pictures or graphics is an important part of adding content to your newsletter.

Think about your article and ask yourself if the picture supports or enhances the message you're trying to convey. Avoid selecting images that appear to be out of context.

Microsoft Publisher includes thou-

sands of clip art images from which you can choose and import into your newsletter. There are also several tools you can use to draw shapes and symbols.

Once you have chosen an image, place it close to the article. Be sure to place the caption of the image near the image.

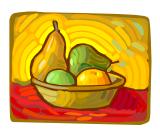

Caption describing picture or graphic.

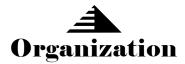

Allegany County Public **Schools** 

Primary Business Address Your Address Line 2 Your Address Line 3 Your Address Line 4

Phone: 555-555-5555 Fax: 555-555-5555

E-mail: someone@example.com

We're on the Web! example.com

This would be a good place to insert a short paragraph about your organization. It might include the purpose of the organization, its mission, founding date, and a brief history. You could also include a brief list of the types of products, services, or programs your organization offers, the geographic area covered (for example, western U.S. or European markets), and a profile of the types of customers or members served.

It would also be useful to include a contact name for readers who want more information about the organization.

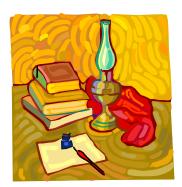

Caption describing picture or graphic.

# Back Page Story Headline

This story can fit 175-225 words.

If your newsletter is folded and mailed, this story will appear on the back. So, it's a good idea to make it easy to read at a glance.

A question and answer session is a good way to quickly capture the attention of readers. You can either compile questions that you've received since the last edition or you can summarize some generic questions that are frequently asked about your organization.

A listing of names and titles of managers in your organization is a good way to give your newsletter a personal touch. If your

organization is small, you may want to list the names of all employees.

If you have any prices of standard products or services, you can include a listing of those here. You may want to refer your readers to any other forms of communication that you've created for your organization.

You can also use this space to remind readers to mark their calendars for a regular event, such as a breakfast meeting for vendors every third Tuesday of the month, or a biannual charity

If space is available, this is a good

place to insert a clip art image or some other graphic.